# **Analiza globalnej stateczności przy użyciu metody ogólnej**

## **Informacje ogólne**

Globalna analiza stateczności elementów konstrukcyjnych ramy może być przeprowadzona **metodą ogólną** określoną przez **EN 1993-1-1 (6.3.4)**. Metoda ta oparta jest na obliczeniu  $\alpha_{\text{ultk}}$  mnożnika obciążenia obliczeniowego przy którym przekrój osiąga nośność charakterystyczną i  $\alpha_{cr,op}$  mnożnika obciążenia przy którym obciążenie obliczeniowe osiąga wartość obciążenia krytycznego. Mnożnik  $\alpha_{\text{ultx}}$  związany jest z wytrzymałością przekroju krytycznego konstrukcji (najbardziej obciążonego), podczas gdy mnożnik  $\alpha_{\text{c},\text{op}}$  związany jest z globalną sprężystą statecznością całej konstrukcji. Analiza stateczności – jako jeden z najważniejszych punktów metody – powinna zawierać postać zwichrzenia. Metoda ta zakłada, że cała konstrukcja posiada **ujednoliconą smukłość (**l**op)**. W metodzie tej używane są krzywe wyboczeniowe, które są używane dla postaci wyboczeń giętych i zwichrzenia. Założenia metody zostały podsumowane w poniższej tabeli:

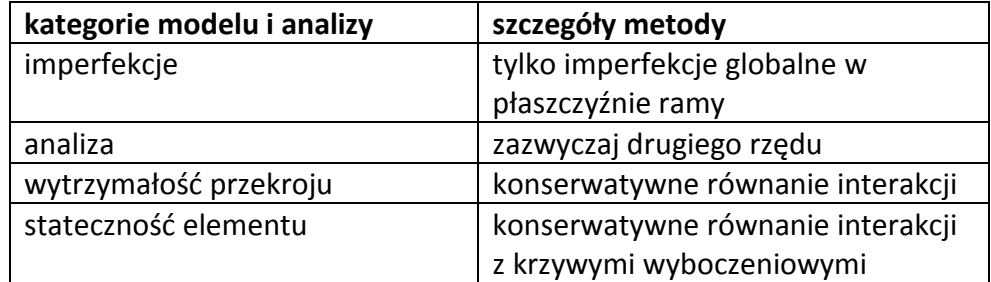

## **Przykład obliczeniowy**

Dla uproszczenia przeanalizowana zostanie następująca rama portalowa:

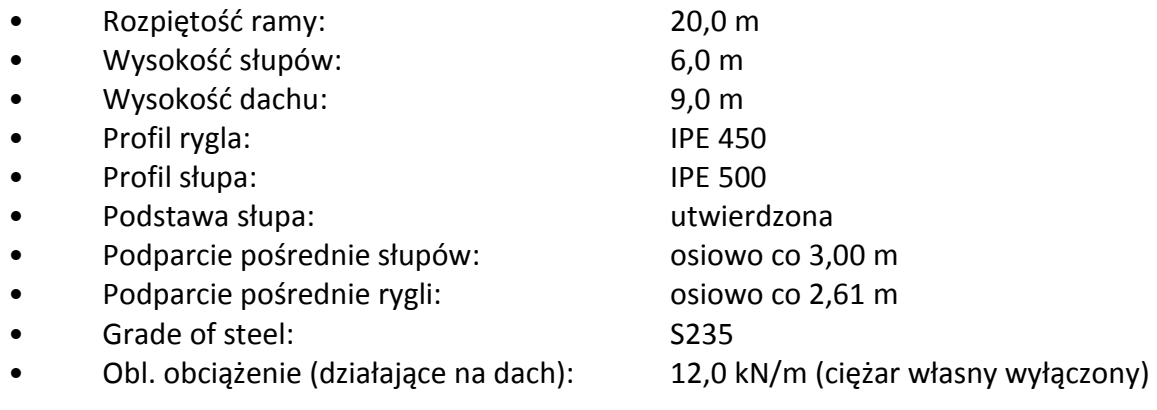

Model powyższej ramy został zbudowany w programie ConSteel:

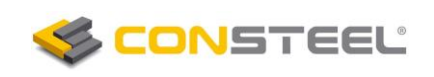

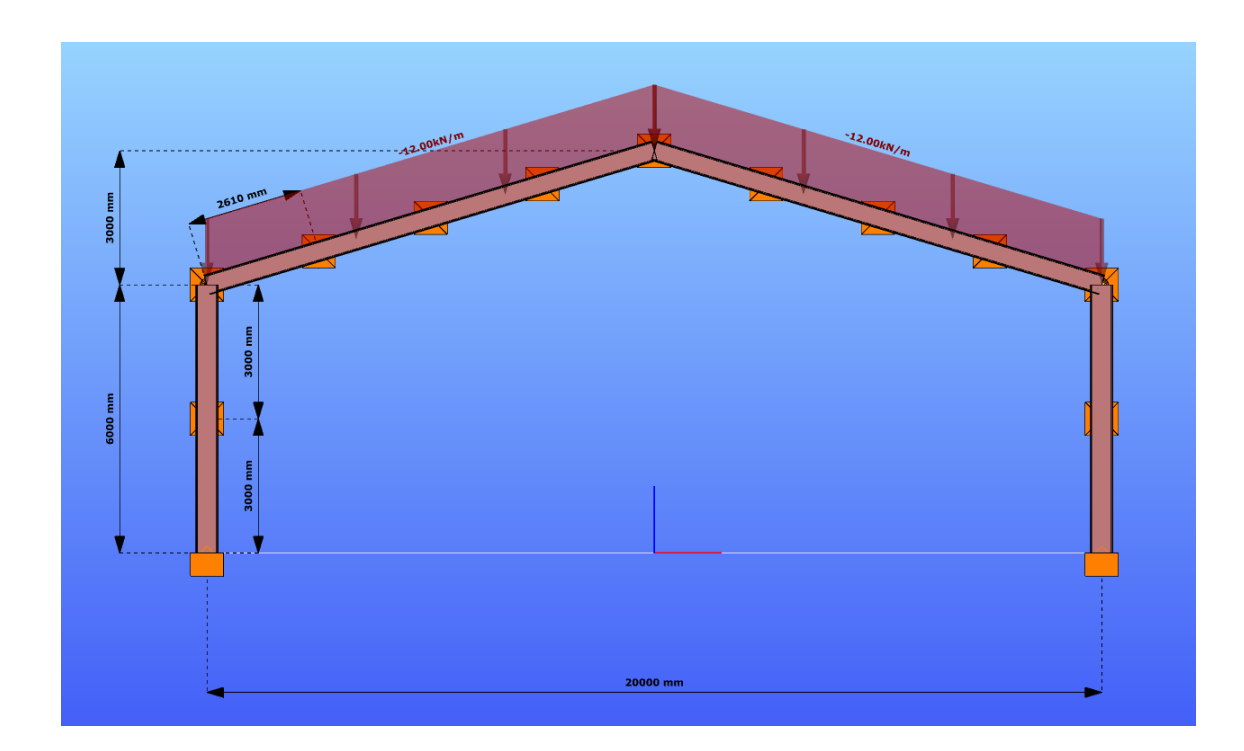

Procedura metody ogólnej zawarta jest w następujących 6 krokach:

### **Krok 1**

Model konstrukcji został zbudowany w programie ConSteel. Do modelu wbudowano system realistycznych podpór, aby uzyskane wyniki analizy stateczności odzwierciedlały w sposób dokładny zachowanie się konstrukcji. Jako pierwsze zostały przeprowadzone obliczenia wymiarujące przekroje (obliczenia nośności, Krok 2).

#### **Krok 2**

Następujący widok został wygenerowany w programie ConSteel i przedstawia wykorzystanie wytrzymałości poszczególnych przekrojów (krytyczny przekrój jest zlokalizowany na końcach rygla):

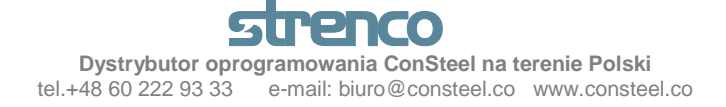

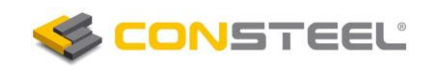

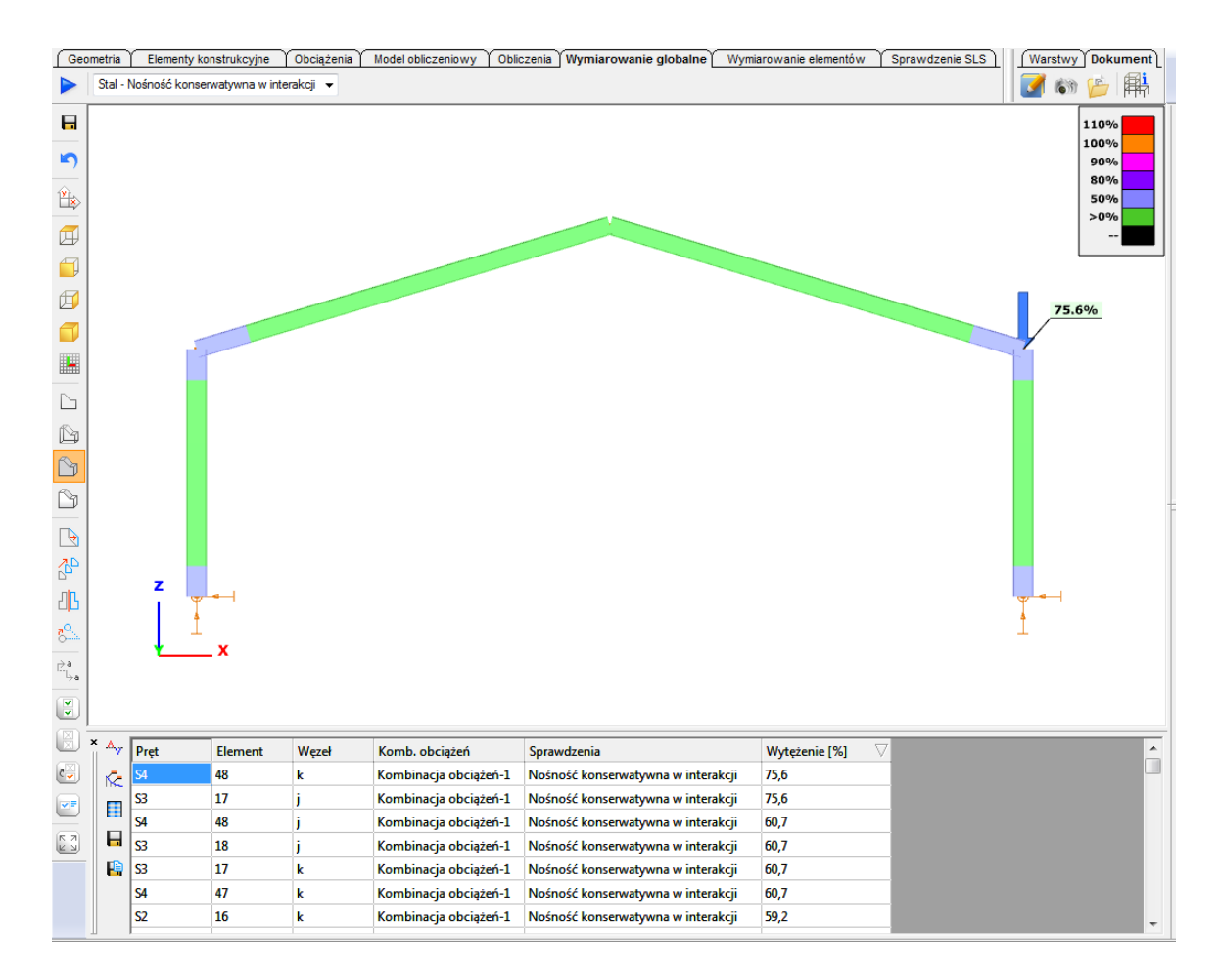

Parametry obliczeniowe użyte w konserwatywnym równaniu interakcji są następujące:

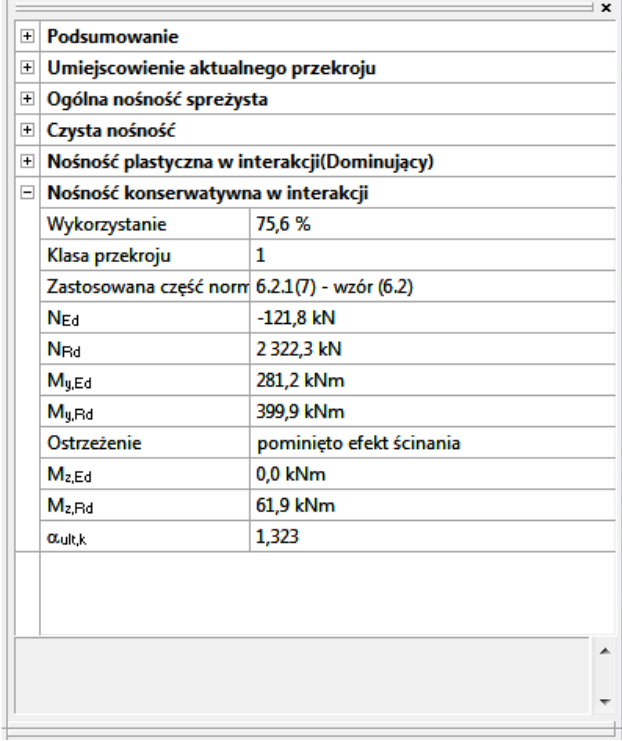

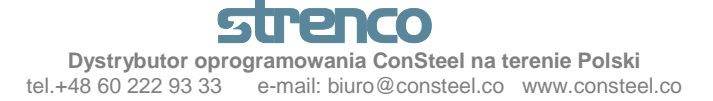

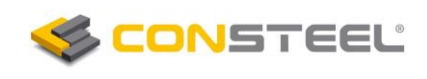

- Siły obliczeniowe:

$$
N_{Ed} = 121,8 \, kN
$$
  

$$
M_{y, Ed} = 281,2 \, kNm
$$

- Wartości charakterystycznej wytrzymałości dla czystego ściskania i zginania, odpowiednio:

*NRk* = *2*.*322 kN M <sup>y</sup>* , *Rk* = *399*,*9 kNm*

- Mnożnik obciążenia wykorzystujący konserwatywne równanie interakcji (EN 1993-1-1  $6.3.4$  (4)b)):

$$
\frac{1}{\alpha_{ult,k}} = \frac{N_{Ed}}{N_{RK}} + \frac{M_{y,Ed}}{M_{v,Rk}} = \frac{121.8}{2322} + \frac{281.2}{399.9} = 0.756
$$

 $\alpha_{ult,k}$ = 1,323

#### **Krok 3**

Zgodnie z metodą ogólną (EN 1993-1-1 6.3.4) mnożnik obciążenia przy którym obciążenie obliczeniowe osiąga wartość obciążenia krytycznego jest równy pierwszej wartości własnej – obliczoną w trakcie globalnej analizy stateczności konstrukcji w stanie sprężystym – która wskazuje na postać wyboczenia zwichrzeniowego (zwichrzenia). W przypadku powyższego przykładu program ConSteel wskazał na następujący wynik:

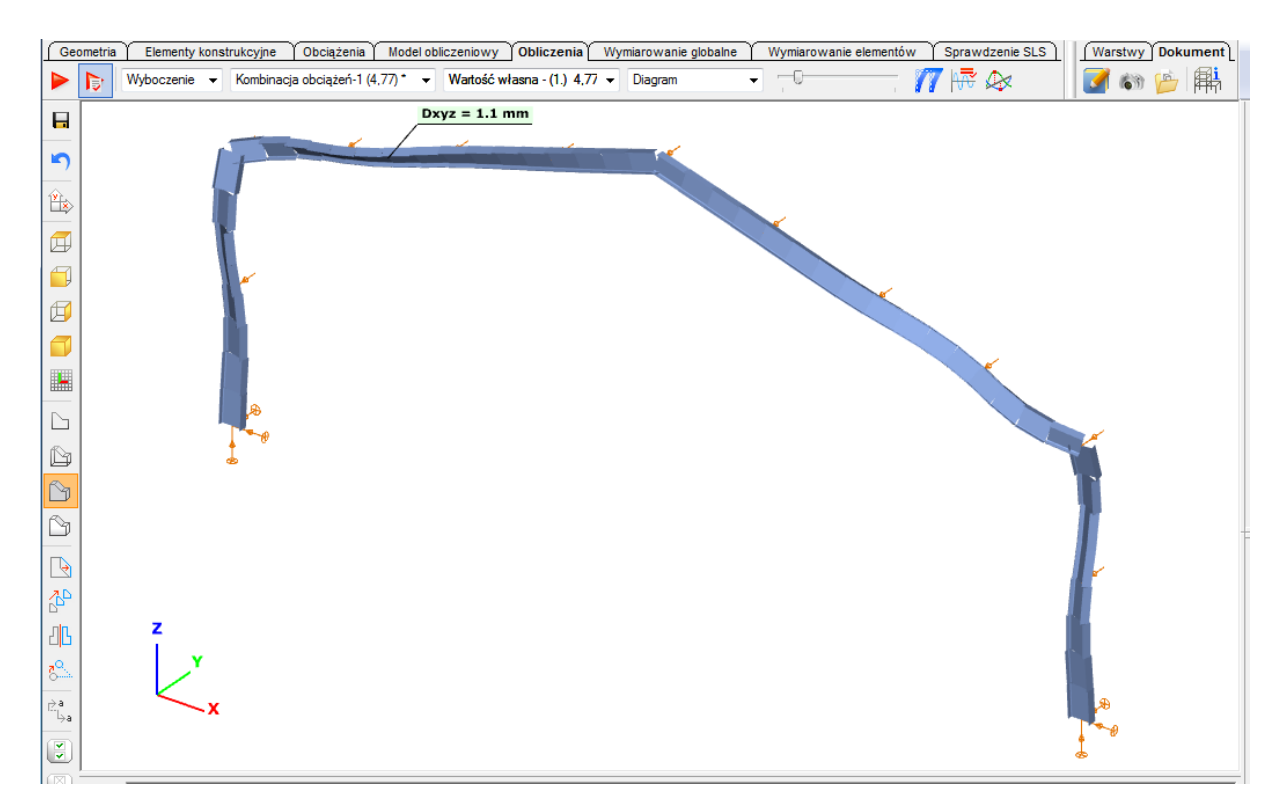

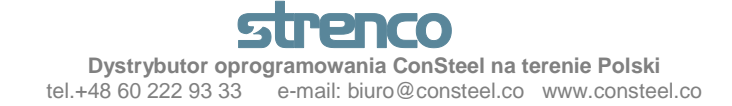

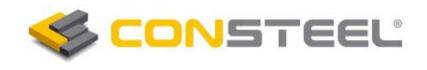

Pierwsza wartość własna, która wskazuje na postać wyboczenia zwichrzeniowego jest następująca (EN 1993-1-1 6.3.4 (3)):

$$
\alpha_{cr.op}=5,080
$$

#### **Krok 4**

Uogólniona smukłość całej konstrukcji może być obliczona w następujący sposób (EN 1993-1- 1 6.3.4 (3)):

$$
\bar{\lambda}_{op} = \sqrt{\frac{\alpha_{ult,k}}{\alpha_{cr,op}}} = \sqrt{\frac{1,323}{5,080}} = 0.510
$$

#### **Krok 5**

Używając uogólnionej smukłości (Krok 4) współczynniki redukcyjne dla wyboczenia giętnego i zwichrzenia odpowiednio, mogą być obliczone w następujący sposób:

- Współczynnik redukcyjny dla *wyboczenia giętnego* względem osi z-z (EN 1993-1-1 6.3.1):

Krzywa "b" 
$$
\Rightarrow \alpha = 0.34
$$
  
\n
$$
\phi = 0.5[1 + 0.34(0.510 - 0.2) + 0.510^2] = 0.683
$$
\n
$$
\chi = \frac{1}{0.683 + \sqrt{0.683^2 - 0.510^2}} = 0.879
$$

- Współczynnik redukcyjny dla *zwichrzenia* (EN 1993-1-1 6.3.2):

Krzywa "c" 
$$
\Rightarrow \alpha_{LT} = 0.49
$$

$$
\phi_{LT} = 0.5[1 + 0.49(0.510 - 0.2) + 0.510^2] = 0.707
$$

$$
\chi_{LT} = \frac{1}{0.707 + \sqrt{0.707^2 + 0.511^2}} = 0.837
$$

#### **Krok 6**

Aby wykonać sprawdzenie globalnej stateczności ramy portalowej możemy użyć wzoru metody ogólnej (EN 1993-1-1 6.3.4 (4) b)):

$$
\frac{N_{Ed}}{\chi \cdot N_{Rd}} + \frac{M_{y,Ed}}{\chi_{LT} \cdot M_{y,Rd}} = \frac{121,8}{0,879 \cdot 2.322} + \frac{281,2}{0,837 \cdot 399,9} = 0,89 \le 1,0
$$

**Zgodnie z metodą ogólną rama jest odpowiednio zaprojektowana z uwzględnieniem stateczności globalnej.**

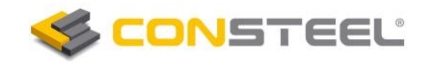

Tłumaczenie: mgr inż. Adam Machowiak

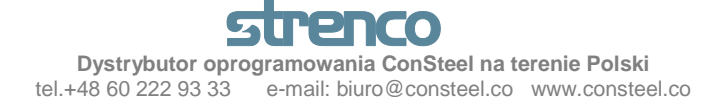